## **Banner 9 - Basic Buttons and Keys**

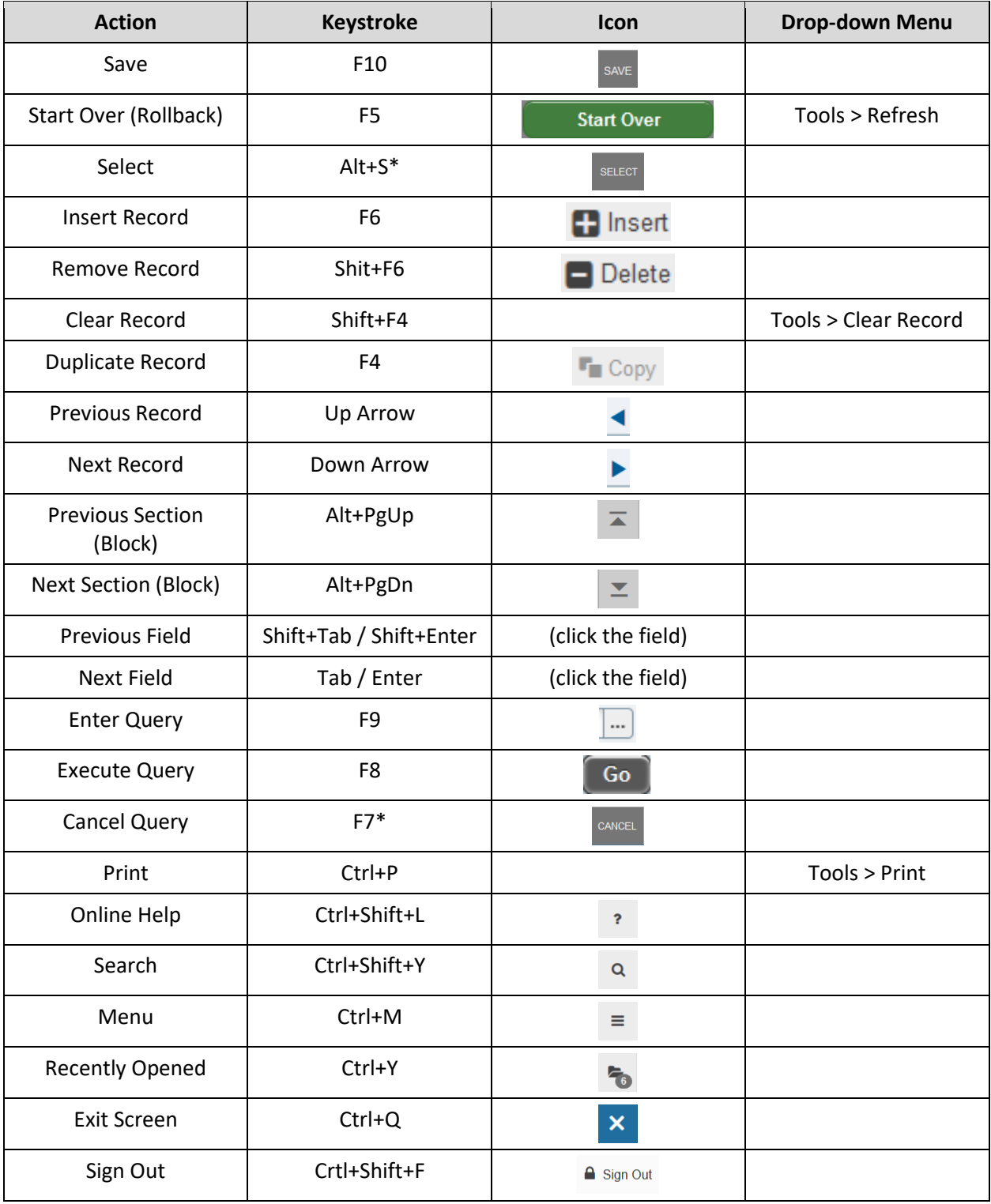

\*These keys are sometimes also functions of the web browser